tinyurl.com/riga17

# Turbo Charge CPU **Utilization in Fork/Join** Using the ManagedBlocker Dr Heinz M. Kabutz Last Updated 2017-05-15

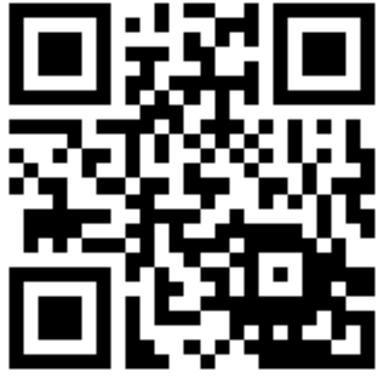

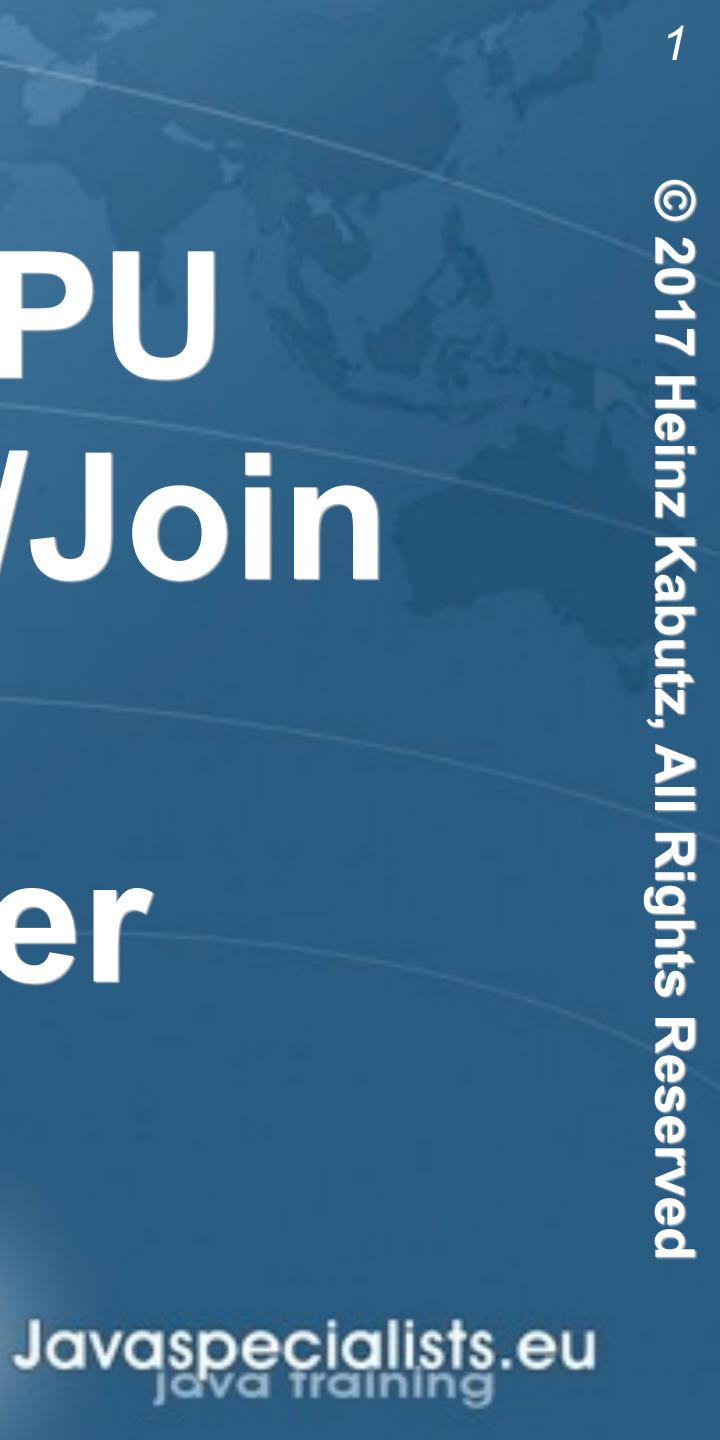

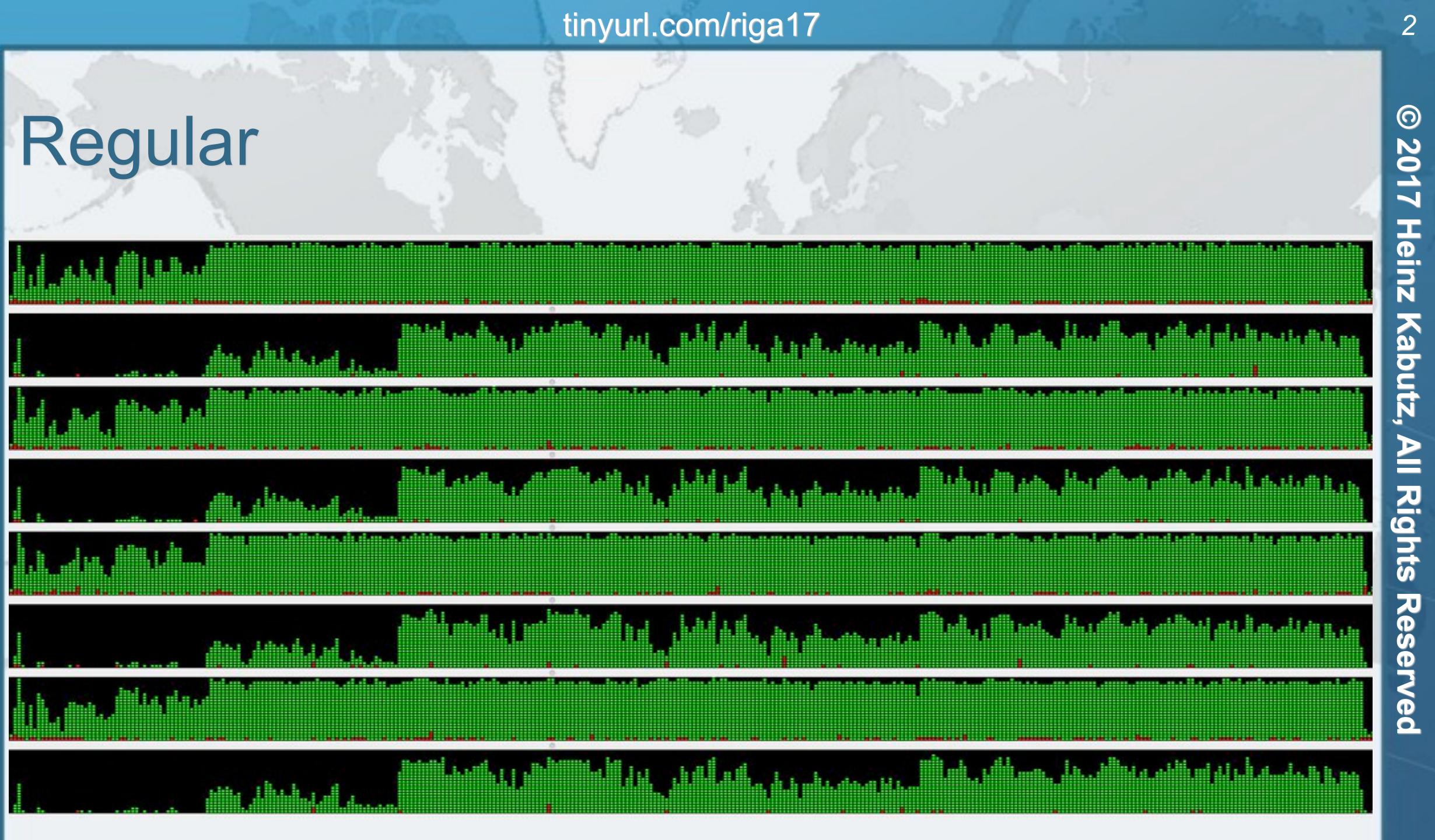

## eu sts. o Jav

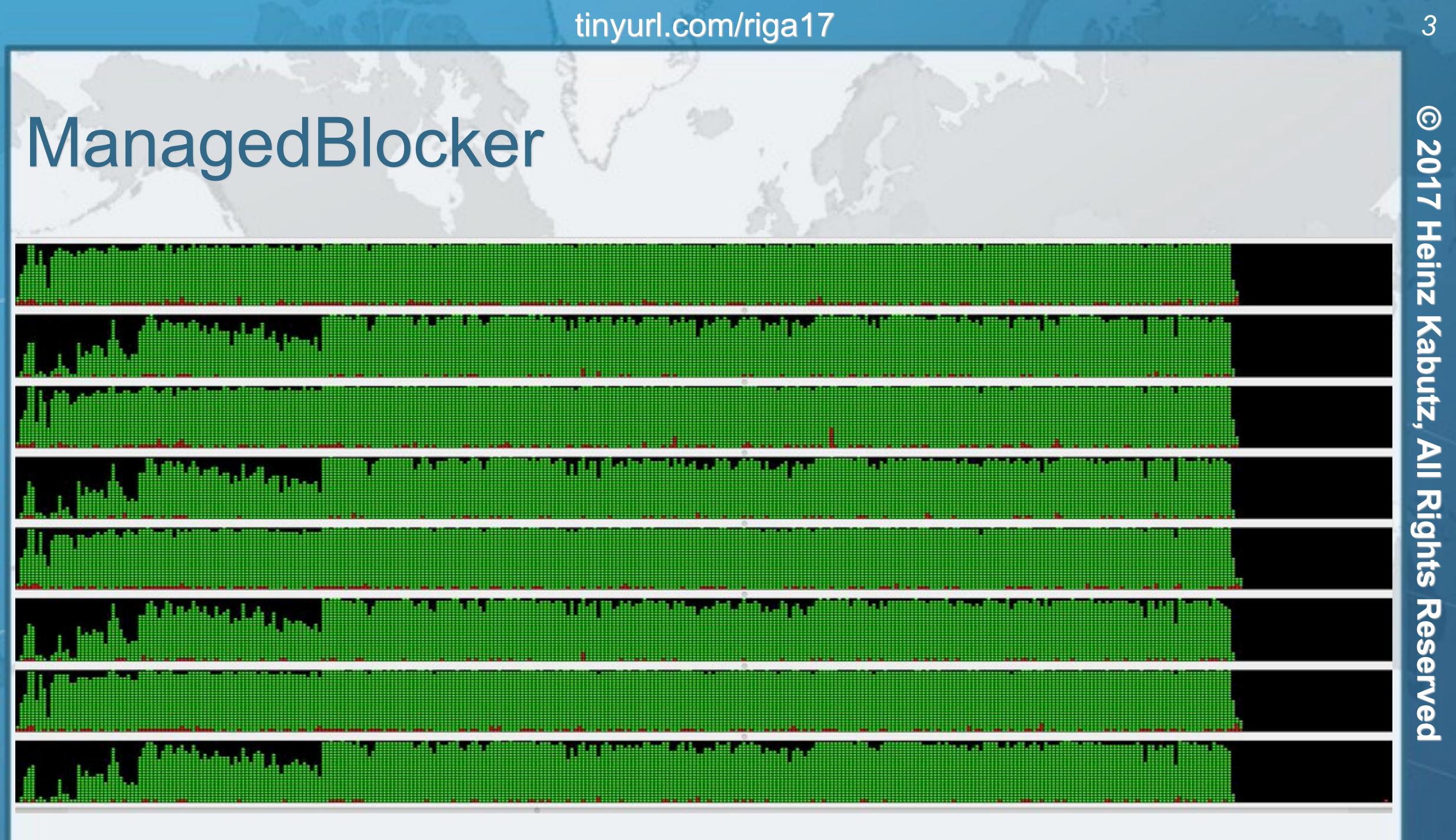

eu

alists.

.

9

## **Speeding Up Fibonacci**

- By Leonardo of Pisa
  - $-F_0 = 0$
  - **F**<sub>1</sub> = **1**
  - $-F_n = F_{n-1} + F_{n-2}$
- Thus the next number is equal to the sum of the two previous numbers e.g. 0, 1, 1, 2, 3, 5, 8, 13, 21, ...

### tinyurl.com/riga17

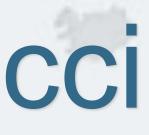

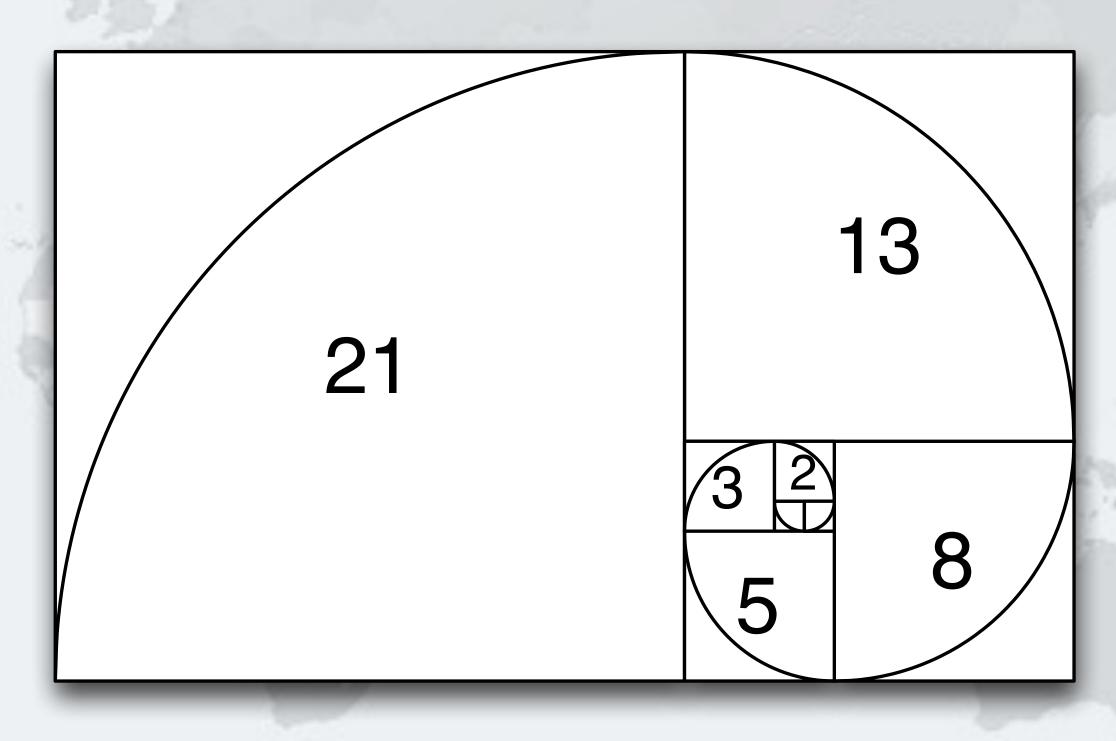

### The numbers get large quickly, like Australian rabbit population

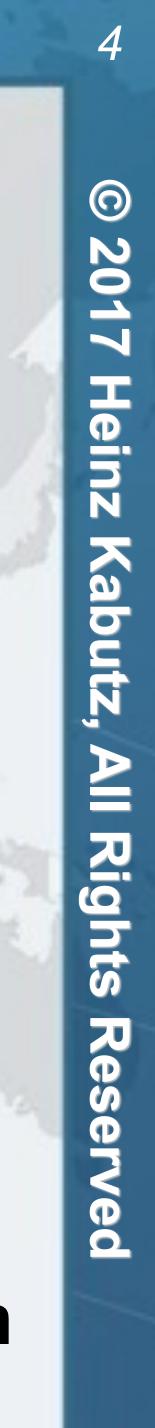

## Naive Implementation

- Taking our recursive definition
  - $-F_0 = 0, F_1 = 1$
  - $-F_n = F_{n-1} + F_{n-2}$
- Converting this into Java:

public long f(int n) { if (n <= 1) return n;</pre> **return** f(n-1) + f(n-2);

### tinyurl.com/riga17

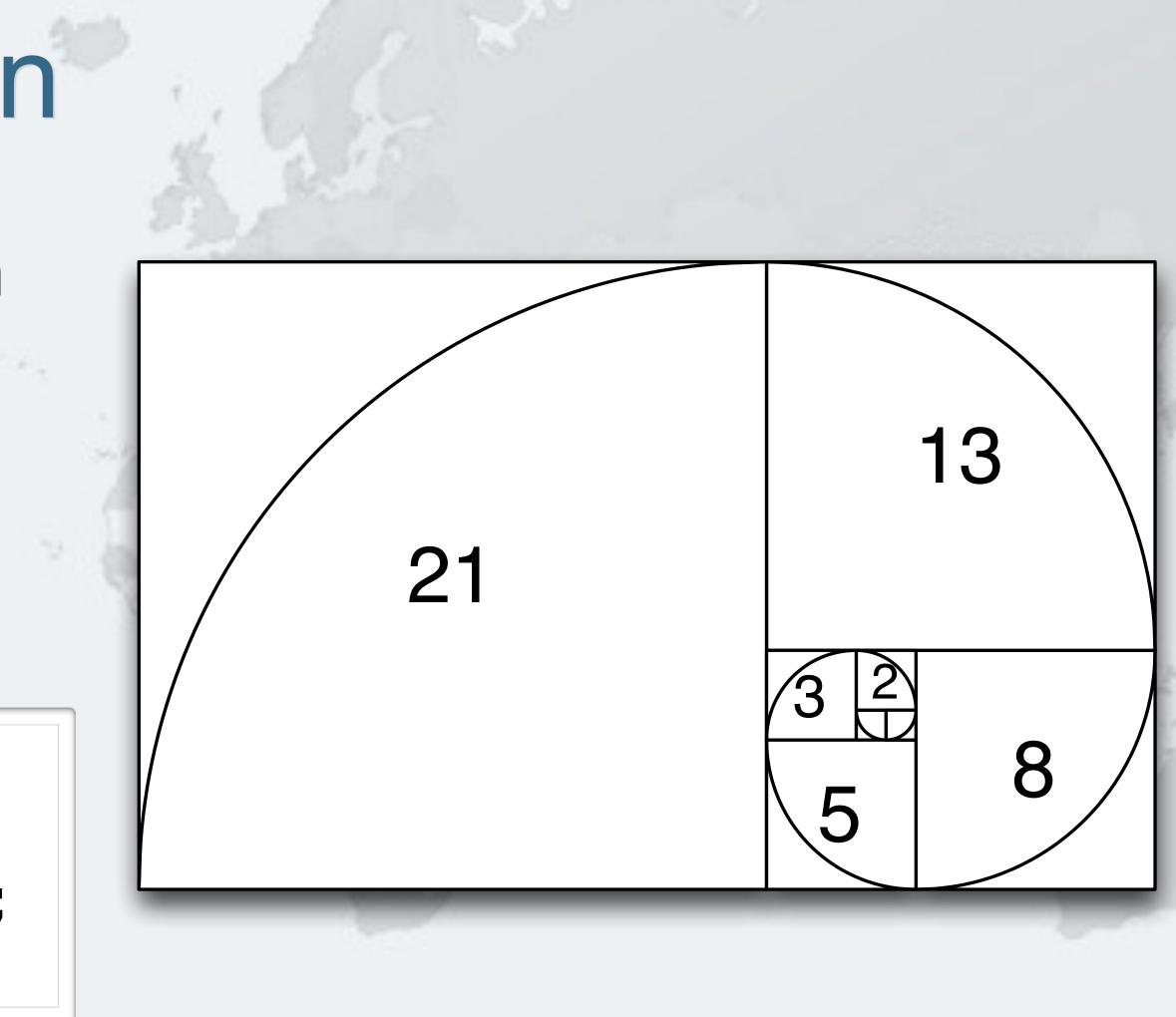

### But this has exponential time complexity, so gets terribly slow

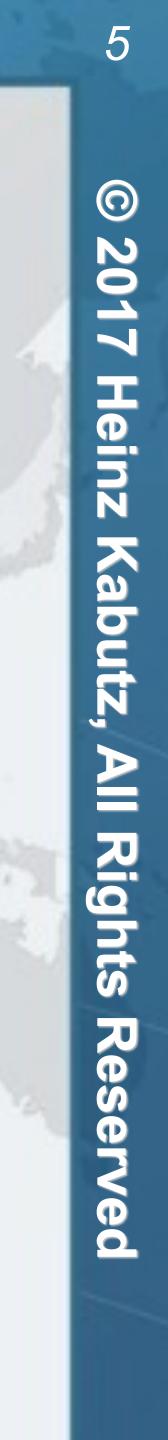

## 2nd Attempt at Coding Fibonacci

### Iterative algorithm

public static long f(int n) { long n0 = 0, n1 = 1; for (int i = 0; i < n; i++) {</pre> long temp = n1; n1 = n1 + n0;n0 = temp;return n0;

### Linear time complexity

- f(1\_000\_000\_000) in 1.7 seconds
  - However, long overflows so the result is incorrect

### tinyurl.com/riga17

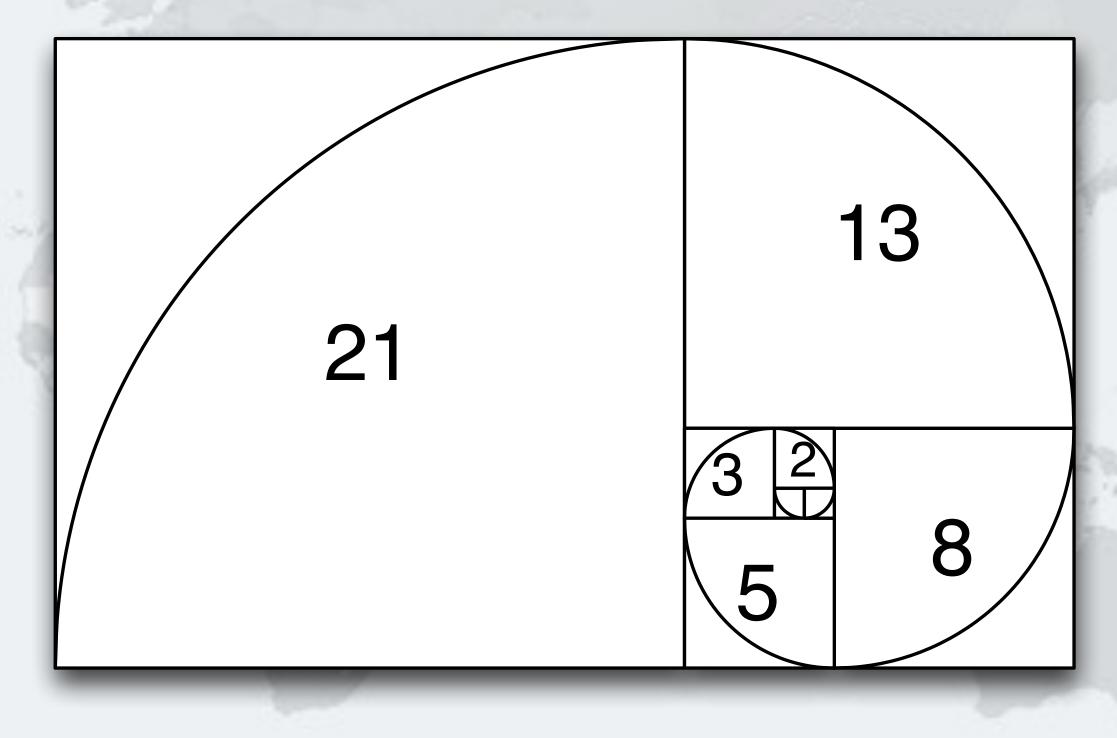

• We can use BigInteger, but its add() is also linear, so time is quadratic

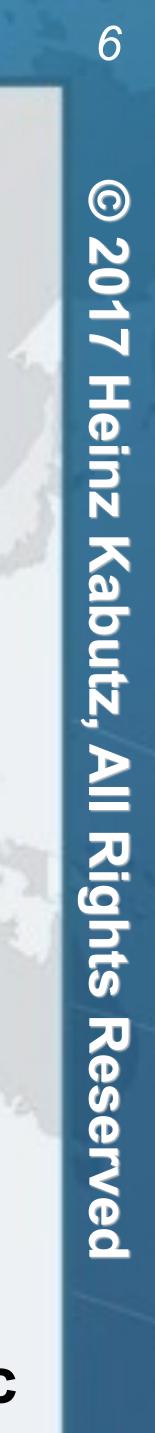

## 3<sup>rd</sup> Attempt Dijkstra's Sum of Squares

- Dijkstra's clever formula
  - $-F_{2n-1} = F_{n-1}^2 + F_n^2$
  - $-F_{2n} = (2 \times F_{n-1} + F_n) \times F_n$
- Logarithmic time complexity
  - Multiply in Java BigInteger
    - Karatsuba complexity is O(n<sup>1.585</sup>)
    - 3-way Toom Cook complexity is O(n<sup>1.465</sup>)
    - Prior to Java 8, multiply() had complexity O(n<sup>2</sup>)

### BigInteger.multiply() single-threaded in Java - we'll fix that later

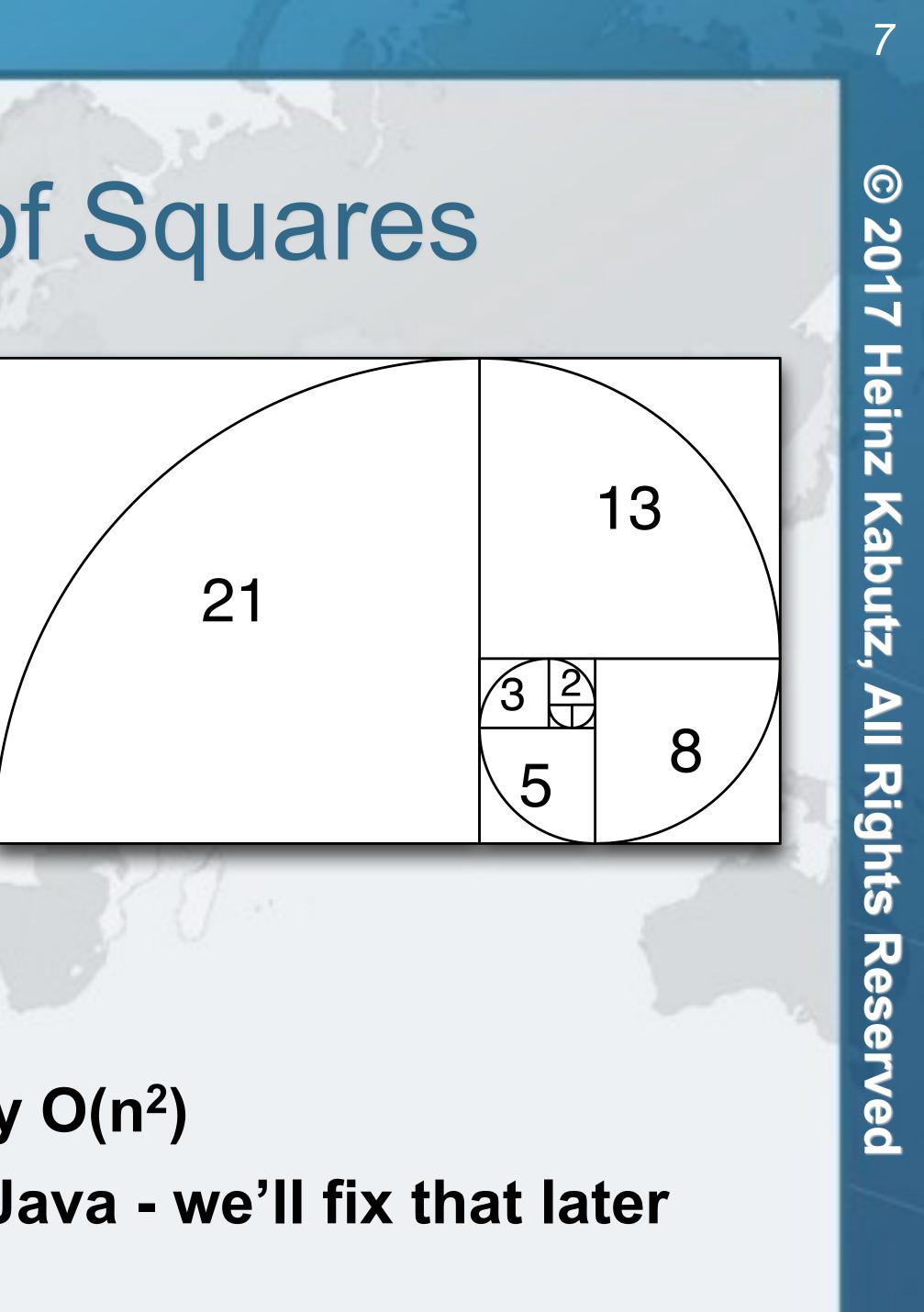

## Demo 1: Dijkstra's Sum of Squares

We implement this algorithm using BigInteger  $- \mathbf{F}_{2n-1} = \mathbf{F}_{n-1}^2 + \mathbf{F}_n^2$  $- F_{2n} = (2 \times F_{n-1} + F_n) \times F_n$ 

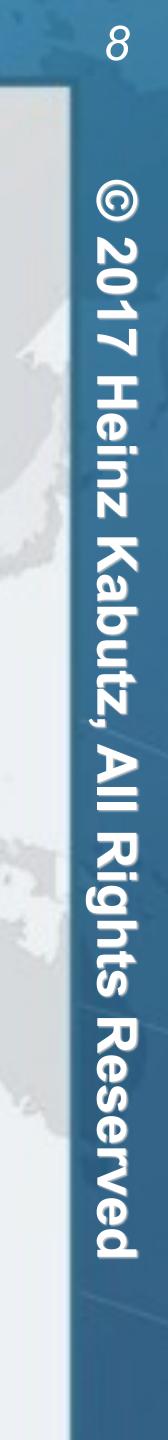

## Demo 2: Parallelize Our Algorithm

### We can parallelize by using common Fork/Join Pool Next we fork() the 1<sup>st</sup> task, do the 2<sup>nd</sup> and then join 1<sup>st</sup>

```
protected BigInteger compute() {
        return f(half - 1);
f0_task.fork();
BigInteger f1 = f(half);
BigInteger f0 = f0_task.join();
```

tinyurl.com/riga17

RecursiveTask<BigInteger> f0\_task = new RecursiveTask<BigInteger>() {

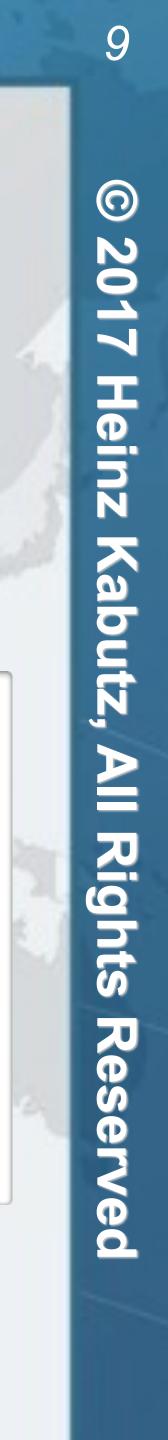

## Demo 3: Parallelize BigInteger

- Let's hack fork/join into:
  - multiplyToomCook3()
  - squareToomCook3()
- These probably won't reach the threshold
  - multiplyKaratsuba()
  - squareKaratsuba()
- Choose modified BigInteger with – -Xbootclasspath/p:<path\_to\_hack>

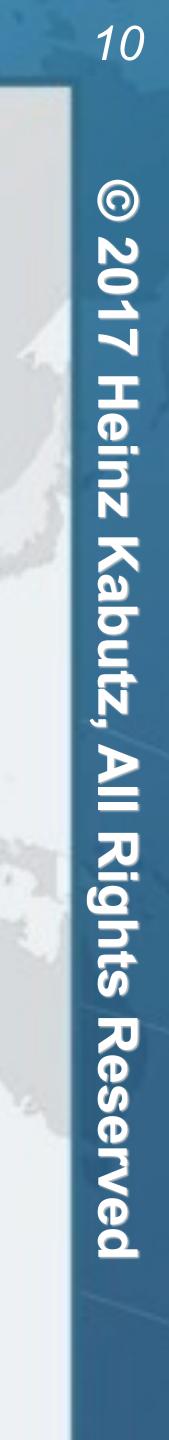

tinyurl.com/riga17

# Java Specialists' Newsletter

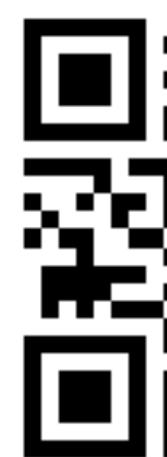

Core Java Tips & Tricks http://tinyurl.com/riga17

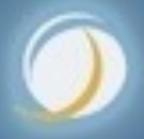

Javaspecialists.eu

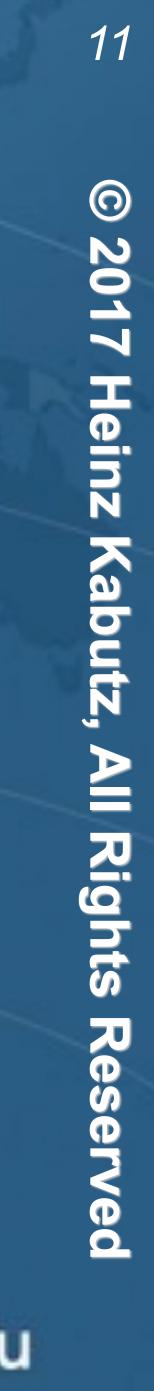

### Demo 4: Cache Results

- several times. Cache results to avoid this.
  - Careful to avoid a memory leak
    - No static maps

### tinyurl.com/riga17

# Dijkstra's Sum of Squares needs to work out some values

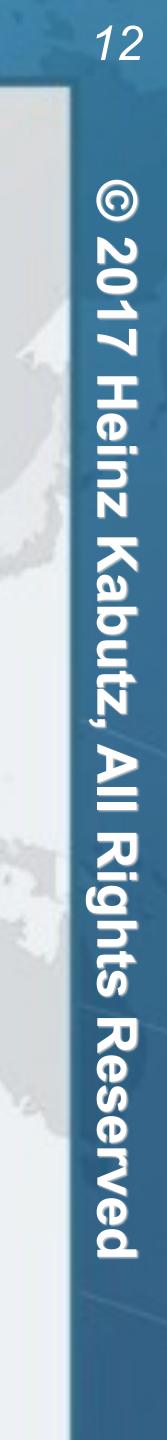

## **Demo 5: Reserved Caching Scheme**

- Instead of calculating same value twice:
  - Use putlfAbsent() to insert special placeholder
  - If result is null, we are first and start work
  - If result is the placeholder, we wait

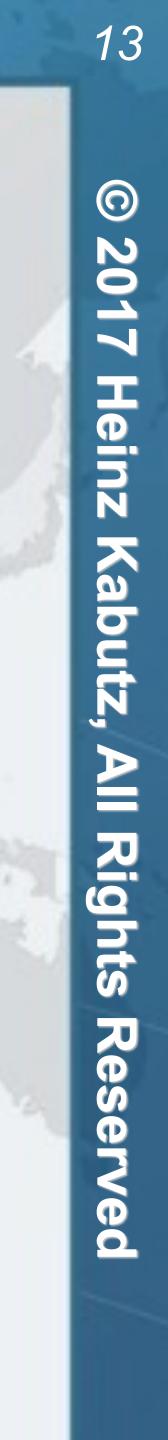

## Demo 6: ManagedBlocker

- ForkJoinPool is configured with desired parallelism
  - Number of active threads
  - ForkJoinPool mostly used with CPU intensive tasks
- If one of the FJ Threads has to block, a new thread can be started to take its place
  - This is done with the ManagedBlocker
- We use ManagedBlocker to keep parallelism high

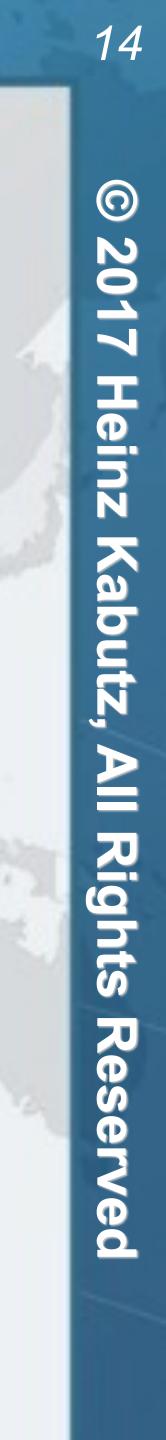

## **Demo 7: CompletableFuture (Homework)**

- Implement Fibonacci using
  - CompletableFuture with methods
    - thenAcceptBothAsync()
    - complete()
  - **ForkJoinPool?** 
    - Djava.util.concurrent.ForkJoinPool.common.parallelism=0
- Send me your answers here: tinyurl.com/riga17

tinyurl.com/riga17

What happens with thread creation when you disable the common

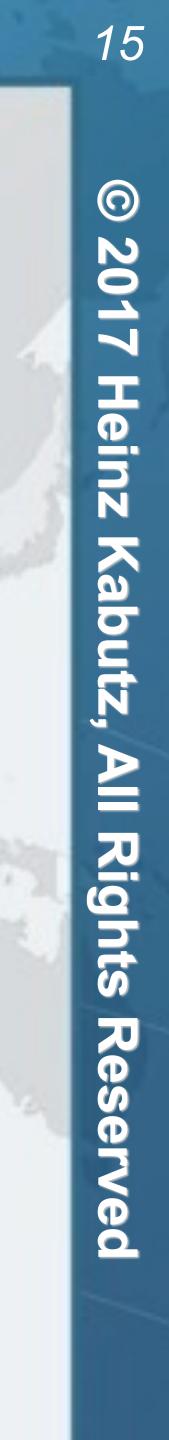

tinyurl.com/riga17

# Java Specialists' Newsletter

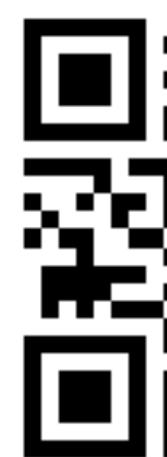

Core Java Tips & Tricks http://tinyurl.com/riga17

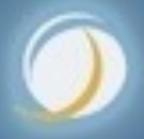

Javaspecialists.eu

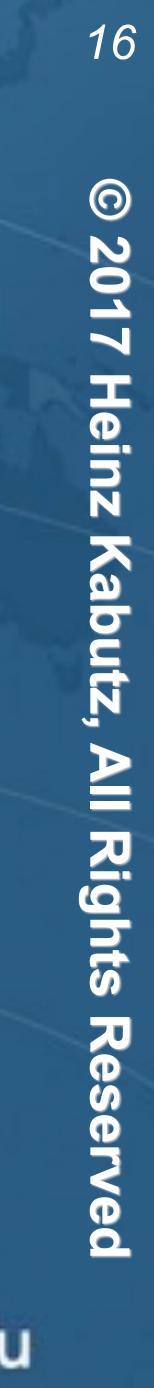